## СИСТЕМА ОБЕСПЕЧЕНИЯ ЕДИНСТВА ИЗМЕРЕНИЙ

РЕСПУБЛИКИ БЕЛАРУСЬ

СОГЛАСОВАНО ВЕРЖДАЮ Директор РУП авный инженер "Витебский ЦСМС" Gerard C.BOXTYPOB И. Колпаков 21 06 2004 -0 СПИДОМЕТР ЭЛЕКТРОННЫЙ ПА8090 Методика поверки MI.BT.097-2004 1.p.65185-16 Зам. начальника ТО РУП "ВЗЭП" А. В. Любинский Konue bephe Trab uni unxera  $\mathcal{S}$ B. U. Kon 60701 Á, no  $\frac{1}{2}$  or  $\frac{1}{2}$  or  $\frac{1}{2}$  or  $\frac{1}{2}$ Директер Ептоского центра e 42 срандартизмини и метрологии Monoyr  $0.27.50.075, 15.00.77.072$ 

дата

z

Подп.

Инв.№ дубл.

Взам. инв.

и дата

пдл | Подп.

 $M = M$ 

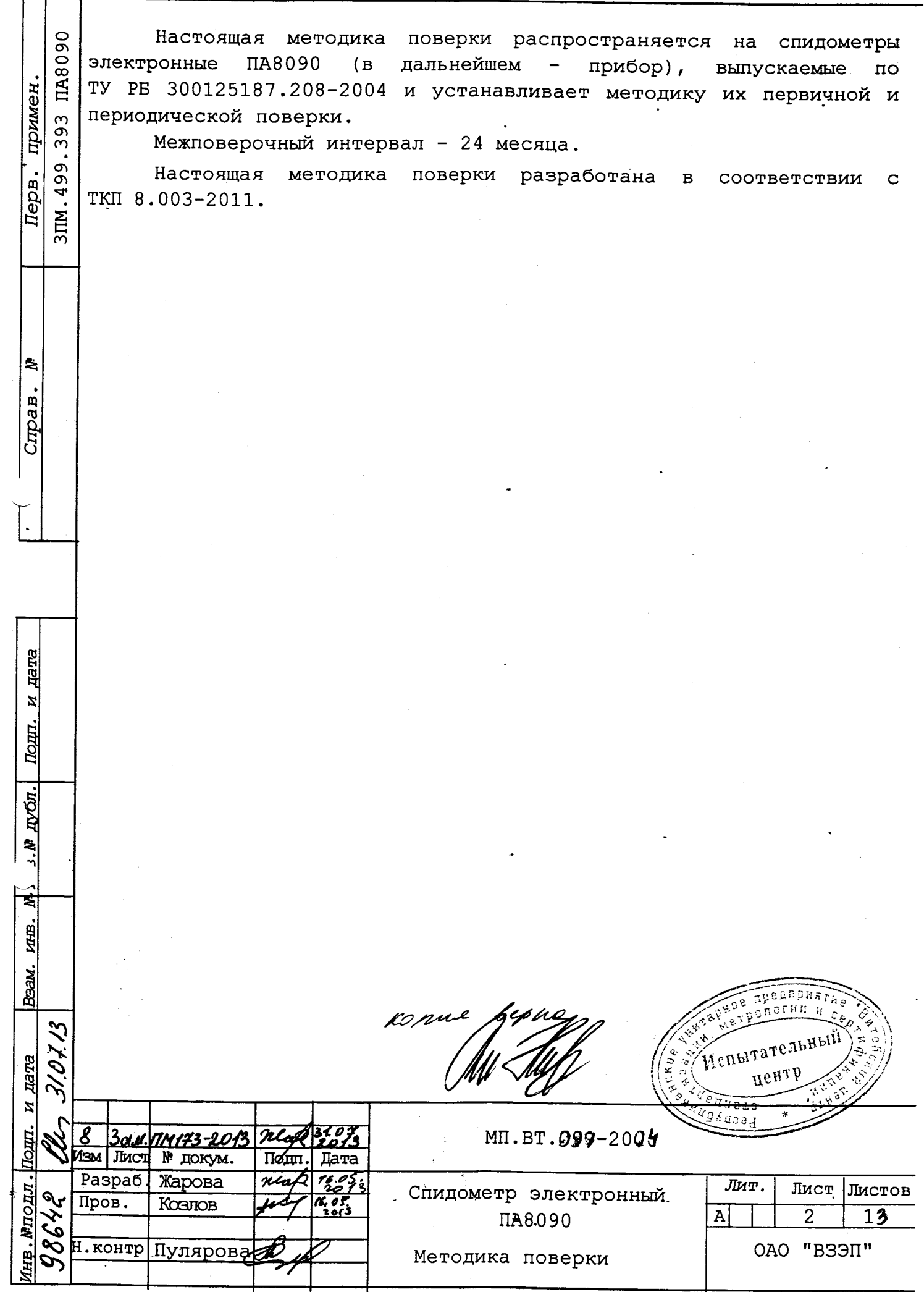

 $\sqrt{2}$ 

 $\begin{array}{c}\n\hline\n\text{I} & \\
\hline\n\text{I} & \\
\hline\n\end{array}$ 

1 Операции и средства поверки

1.1 При проведении поверки должны быть выполнены следующие<br>операции и применены средства поверки с характеристиками, указанными в таблице 1.

L.

Таблица 1

计主机

ちゅう

inger<br>F

ś.

ļ,

Подп. и дата

Beam. MHB. Nº  $M$ HB. Nº  $N$ VOJT.

Инв.№ подл.

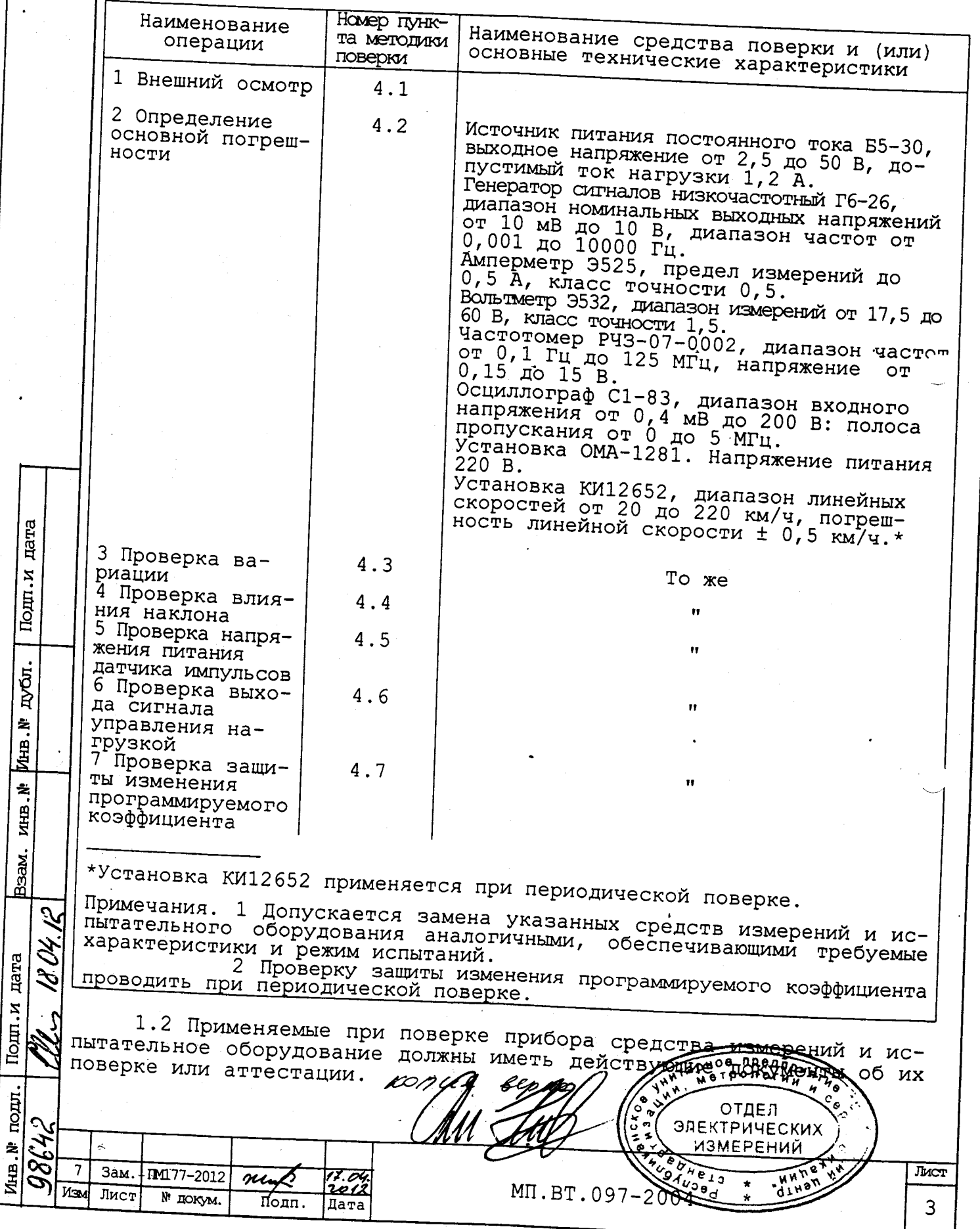

2 Требования безопасности

2.1 При проведении поверки должны быть соблюдены требования безопасности, правила и нормы, установленные в ТКП 181-2009 «Правила технической эксплуатации электроустановок потребителей».

2.2 Лица, осуществляющие поверку, должны быть аттестованы в качестве поверителей.

3 Условия поверки

3.1 При проведении поверки должны быть соблюдены следующие нормальные условия:

- температура окружающего воздуха (20±5) °С;

- относительная влажность от 45 до 80 %;

- положение  $(30^{+5}_{-10})^{\circ}$  от вертикали;

- внешнее магнитное поле, кроме магнитного поля Земли, должно отсутствовать;

- атмосферное давление от 84 до 106,7 кПа;

- номинальное напряжение питания:

-  $\pi A8090$ ,  $\pi A8090-1$ ,  $\pi A8090-4$ ,  $\pi A8090-5$  -  $(27^{+1})$  B;

-  $\text{IIA8090-2}$ ,  $\text{IIA8090-3}$  -  $(13,5^{+0.5})$  B;

- амплитуда входного электрического сигнала (5±1) В;

4 Проведение поверки

дата

Подп.и

дубл.

Ź. <u>Инв</u> Ż, ных

Baam.

ý

Ý

4.1 При внешнем осмотре должно быть установлено соответствие прибора следующим требованиям:

- комплектность должна соответствовать требованиям паспорта;
- не должно быть дефектов окраски и следов коррозии;
- при отсутствии измеряемой скорости осевая линия стрелки

должна находиться в пределах нулевой отметки шкалы;

- отсутствие механических повреждений;

- винты крепления должны иметь исправную резьбу.

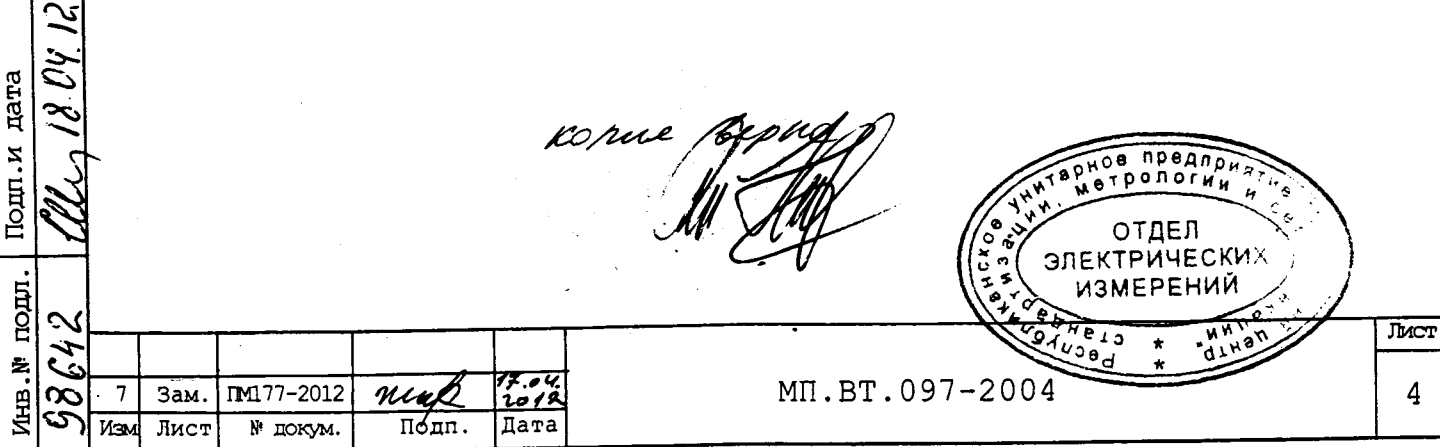

4.2 Определение погрешности

дата

Подп.и

дубл.

Ż,

Инв.

췸

ИΗΒ.

B<sub>3aM</sub>.

Подп.и дата

подл.

Ż

r<br>史

IM177-2012

N' ДОКУМ.

 $\nu\prime\bullet$  $\overline{\text{Rdm}}$ .

Пата

Зам.

Лист

4.2.1 Определение погрешности при первичной поверке

4.2.1.1 Основную абсолютную погрешность показаний указателя скорости прибора определяют по схеме, приведенной в приложении А. Отсчет показаний проводить при легком постукивании по прибору.

4.2.1.2 Для определения основной абсолютной погрешности показаний указателя скорости прибора необходимо:

- подключить установку G2 (ОМА 1281) к сети 220 В, 50 Гц;

- подключить прибор к соединительным колодкам ABCD установки;

- установить напряжение  $(27^{+1})$  В (для ПА8090,  $\text{I}$ A8090-1, ПА8090-4, ПА8090-5),  $(13,5^{+0.5})$  В (для ПА8090-2, ПА8090-3), контролируемое вольтметром установки;

- установить программируемый коэффициент 1248 или 4992 в соответствии с руководством по эксплуатации ЗПМ. 499.393РЭ;

- включить генератор G1, установить частоту выходного сигнала в диапазоне от 25 до 40 Гц (для коэффициента 1248) или от 100 до 160 Гц (для коэффициента 4992) и проконтролировать осциллографом P1 амплитуду выходного прямоугольного сигнала на клемме XP2, она должна быть (5±1) В;

- изменяя частоту выходного сигнала генератора G1, установить поочередно стрелку указателя скорости прибора на отметки «40», «60», «100», измеряя при этом частоту входного сигнала по частотомеру PF1.

Основную абсолютную погрешность показаний указателя скорости  $\Delta$ определить по формуле

$$
\Delta = F_{\mu 3M} - F_{\mu a 0n}.
$$

 $(1)$ 

**JMCT** 

5

измеренное значение частоты входного сигнала на где  $F_{\mu_3\mu}$ . отметке, Гц;

- значение частоты входного сигнала на отметке,  $F_{\text{raon}}$ . указанное в таблицах 2, 3, Гц.

Примечание - Для ускорения процесса измерения входного сигнала (частоты) допускается при проверке основной абсолютной погрешности показаний указателя скорости и вариации показаний проводить измерения периода входног сигнала с точностью до 0,01 мс (значения периода указаны в таблицах 2, 3).

Измеренное значение периода переводится в частоту по формуле

$$
F_{H3M.} = \frac{1}{T_{H3M.}} \cdot 1000
$$
 (2)

отдел ЭЛЕКТРИЧЕСКИ ИЗМЕРЕНИЙ

где F<sub>изм.</sub> - значение частоты, соответствующее измеренному значению периода, Гц;

Т<sub>изм.</sub> - измеренное значение периода входного сигнала, мс;

KONUL

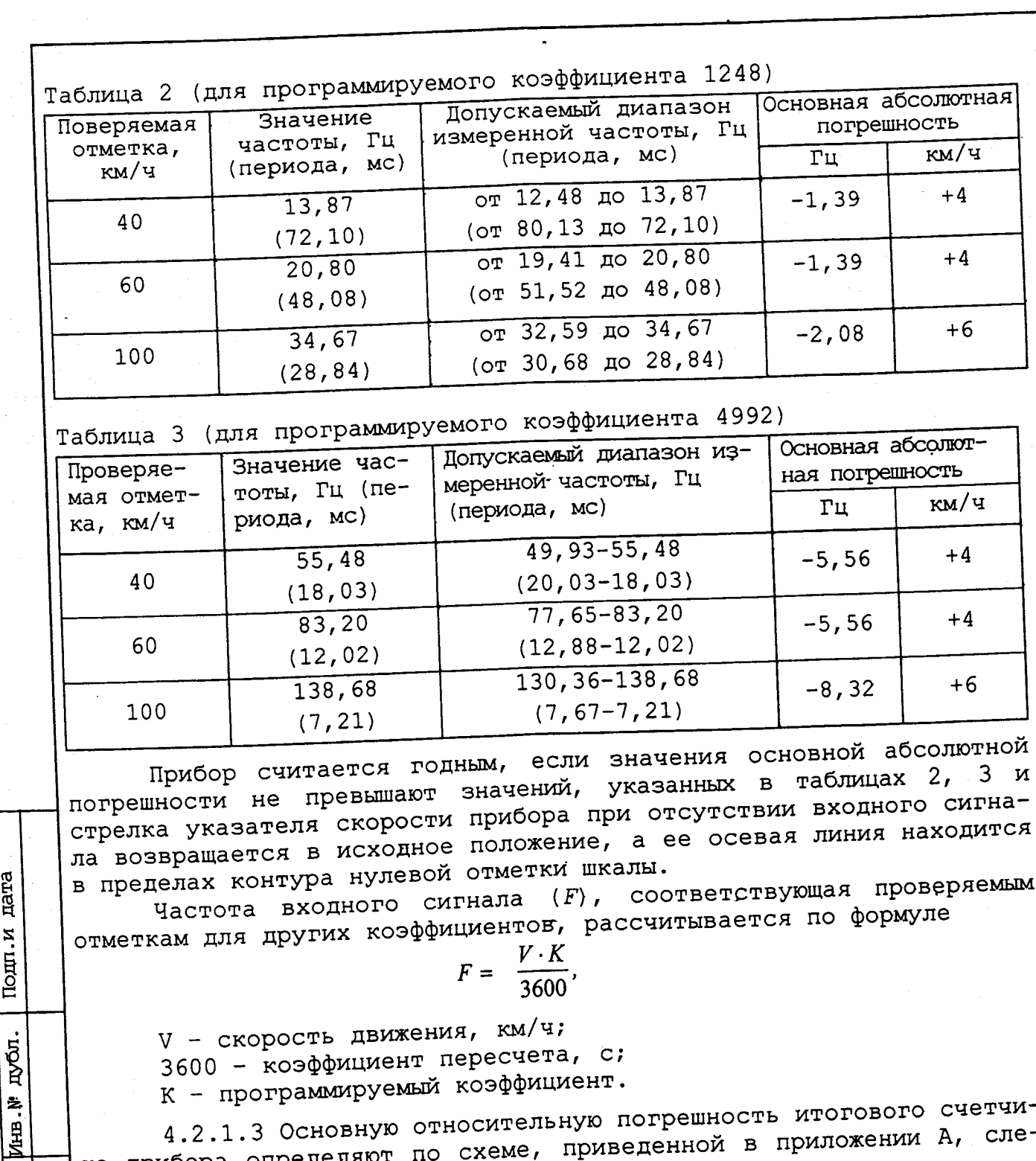

Подп.и дата

Ż.

иш.

Взам.

Подп.и дата

nom.

Инв.№

642

 $\overline{\mathscr{G}}$ 

 $3<sub>o</sub>$ 6

Изм

Лист

ン

S.

<u>קט</u>

4.2.1.3 Основную относительную погрешность итогового ка прибора определяют по схеме, приведенной в приложении А, следующим образом:

- подключить установку G2 (ОМА-1281) к сети 220 В, 50 Гц;

- подключить прибор к соединительным колодкам ABCD установки;  $(27^{+1})$  В, (для ПА8090, ПА8090-1,

- установить напряжение ПА8090-4, ПА8090-5),  $(13,5^{+0.5})$  В (для ПА8090-2, ПА8090-3) контро-

лируемое вольтметром установки; - установить программируемый коэффициент 1248 или 4992 в соответствии с руководством по эксплуатации ЗПМ.499.393 РЭ

os. 12.<br><u>NO 1</u>1

Дата

Hap

Пбдп.

<u> 1711347-2014</u>

№ докум.

MII.BT.097-2004

 $\overline{\mathbf{M}}$ 

 $\epsilon$ 

- включить генератор G1, установить частоту выходного сигнала в диапазоне от 25 до 40 Гц (для коэффициента 1248) или от 100 до 160 Гц (для коэффициента 4992) и проконтролировать осциллографом P1 амплитуду выходного прямоугольного сигнала на клемме XP2, она должна быть (5±1) В;

- частотомер PF1 включить в режим измерения числа импульсов;

в момент смены цифры второго справа разряда итогового пройденного пути перевести переключатель «старт/стоп» счетчика частотомера PF1 в положение «старт» (частотомер должен начать подсчет импульсов);

увеличении показаний итогового счетчика на 5 км пе- $-$ при реключатель «старт/стоп» частотомера PF1 следует перевести в положение «стоп»:

- отключить генератор;

- по показаниям частотомера определить число подсчитанных импульсов.

Основную относительную погрешность итогового счетчика  $\delta$ ,  $\delta$ , определяют по формуле

$$
\delta = \frac{N_{H3M} - N_{PACY}}{N_{PACY}} \cdot 100
$$
 (3)

 $(4)$ 

Лист

6a

где N<sub>изм.</sub> - число импульсов, определенное по показаниям частотомера;

N<sub>PACY.</sub> - расчетное значение числа импульсов.

Расчетное значение числа импульсов N<sub>PACY</sub> определяется по формуле

$$
N_{PACY} = S \cdot K,
$$

где S - пройденный путь, км;

дата

Подп.и

дубл.

Йнв.№

乧

ИНВ

B<sub>3aM</sub>

дата

Подп.и

подл

。<br>伯 ∾

ىپ Ż.

 $\overline{7}$ 

Изм

Зам.

Лист

喜考り

والمراجعة

**CONSTANTING** 

Â

 $\ddot{a}$ 

К - программируемый коэффициент.

Прибор считается годным, если значение основной относительной погрешности итогового счетчика не превышает ±1,0 % от измеренного значения.

4.2.2 Определение погрешности при периодической поверке

4.2.2.1 Основную абсолютную погрешность прибора и датчика в комплекте определяют на всех оцифрованных отметках шкалы сначала на возрастающих, а затем на убывающих скоростях не менее двух раз по схеме, приведенной в приложении Б.

4.3 Проверка вариации

Klak

Подп.

Лата

IM177-2012

№ докум.

4.3.1 Вариацию показаний прибора проверяют по схеме, приведенной в приложении А. Проверку совмещать с выполнением Вариацию определяют на отметке «60».

Konux

отдел

**ЭЛЕКТРИЧЕСКИ** ИЗМЕРЕНИЙ

4.3.2 Проверка вариации показаний должна производиться на установке с плавным изменением скорости на числовой отметке шкалы 60 км/ч при положении шкалы прибора как и при проверке основной погрешности. Стрелку показывающего прибора путем увеличения значения измеряемой скорости устанавливают на числовую отметку 60 км/ч и при помощи контрольных средств измерений отсчитывают действи-ДОВОДЯТ плавно увеличивая скорость, Затем, значение. тельное стрелку до числовой отметки 100 км/ч, после чего, плавно уменьшая скорость до числовой отметки 60 км/ч, отсчитывают действительное значение.

4.3.3 Значение вариации  $\Delta_{\texttt{B}}$ , Гц, прибора определяют по формуле  $(5)$ 

$$
\Delta_{\rm B} = |F_{\rm Hau.} - F_{\rm KOH.}|,
$$

где F<sub>нач.</sub> - значение частоты входного сигнала при подводе стрелки со стороны начальной отметки, Гц;

F<sub>кон.</sub> - значение частоты входного сигнала при подводе стрелки со стороны конечной отметки, Гц.

Прибор считается годным, если значение вариации показаний не превышает абсолютного значения основной погрешности, указанного в таблице 2, для отметки "60".

4.4 Проверка влияния наклона

дата

Подп.и

дубл.

ė, Йнв

Ż

ИЩ.

Взам.

дата تب

ż Подп.

подл.

И⊥в.№

 $\overline{\mathscr{S}}$ 

Изм

ぶ

4.4.1 Проверку влияния изменения положения прибора от нормального на ±15° следует проводить при изменении положения прибора поочередно в четырех направлениях (вправо, влево, вперед, назад) на отметке "60". Проверку совмещать с выполнением п. 4.2.

4.4.2 Прибор считается годным, если изменение показаний, вызванное изменением положения прибора, не превышает 0,5 предела допускаемого значения основной абсолютной погрешности показаний указателя скорости прибора, указанного в таблицах 2, 3.

4.5 Проверка напряжения питания датчика импульсов

4.5.1 Проверку напряжения питания датчика импульсов следует проводить по схеме, приведенной в приложении А, измерив его на клемме "ХР6" вольтметром установки. Прибор считается выдержавшим испытание, если величина измеренного напряжения соответствует (8±1) В.

KORWI

What

Подп.

Пата

Зам. | ПМ177-2012

N' докум.

Лист

предлом ОТДЕЛ **ЭЛЕКТРИЧЕСКИХ** 43МЕРЕНИЙ  $TMC$  $\overline{7}$ MI.BT.097-2004

## 4.6 Проверка выхода сигнала управления нагрузкой

4.6.1 Проверку выхода сигнала управления нагрузкой проводить по схеме, приведенной в приложении А следующим образом:

- включить установку G2, установить напряжение 27<sup>+1</sup> В, (для ПА8090, ПА8090-1, ПА8090-4, ПА8090-5), (13,5<sup>+0,5</sup>) В (для ПА8090-2, ПА8090-3), контролируя его вольтметром установки;

- частотомер PF1 подключить к клемме XP2;

- медленно увеличивая частоту входного сигнала, определить по частотомеру PF1 частоту, при которой происходит зажигание ламп нагрузки HL3, HL4. Прибор считается выдержавшим испытание, если частота соответствует (133±3) Гц.

4.7 Проверка защиты изменения программируемого коэффициента

4.7.1 Проверку защиты изменения программируемого коэффициента прибора следует проводить по схеме, приведенной на рисунке А, следующим образом:

- включить установку G2, установить напряжение 27<sup>+1</sup> В, (для ПА8090, ПА8090-1, ПА8090-4, ПА8090-5), (13,5<sup>+0,5</sup>) В (для ПА8090-2, ПА8090-3), контролируя его вольтметром установки;

- отключить питание прибора;

- нажать кнопку на лицевой панели прибора, удерживая ее г нажатом положении, включить источник питания G1;

- через 4 с отпустить кнопку. На цифровом индикаторе отобра-ЗИТСЯ ИНформация:

- "Пароль", "0000" или "0000", "ПС" (в зависимости от типа применяемого дисплея). Длинным нажатием (более 4 с) перейти к вводу пароля, необходимого для изменения коэффициента (прерывистое свечение цифры разряда означает готовность к изменению, короткими нажатиями (менее 1 с) устанавливают символы пароля);

- установить неверный пароль (вводимый в прибор пароль при выпуске с изготовителя: "1111" или "0000" (в зависимости от типа применяемого дисплея);

- после введения неверного пароля на экране дисплея автоматически снова появится информация "Пароль", "0000" или "0000", "ПС".

Прибор считается выдержавшим испытание, если при неправильном вводе пароля показание индикатора возвращается в предыдущее состояние.

5 Оформление результатов поверки

дата

Подп.и

дубл.

Инв.№

 $\ddot{=}$ ИHB.

Baam.

дата

 $T$ O $m$  $N$ 

подл

Ê,

O Инв.<br>И

Изм

Лист

<u> 3x u. 17M43-l0B</u>

№ докум.

Klof

Подп.

5.1 Приборы с положительным результатом поверки должны иметь оттиск поверительного клейма, запись в паспорте, удостоверенную поверительным клеймом при первичной поверке.

5.2 При отрицательных результатах поверки оттиск поверительного клейма подлежит погашению и выдается извещение о непригодности.

5.3 Запрещается применение прибора с отрицательным результатом поверки.

5.4 Оформление результатов периодической поверки по FOCT 8.262-77.

 $k$ onul

MI.BT.097-2004

Испытательны ue ម T D

**JMCT** 

8

## Приложение А (обязательное)

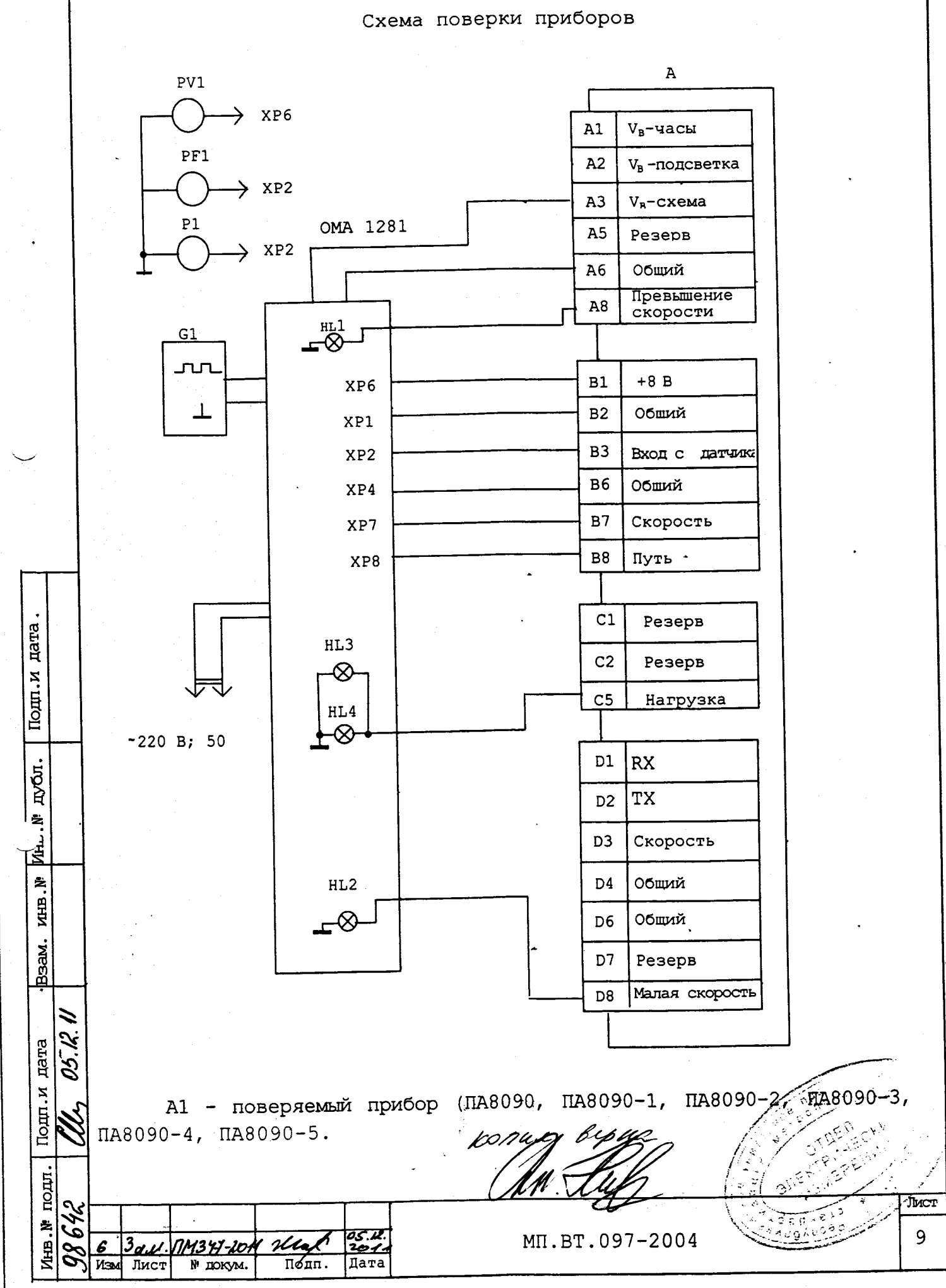

ì

しゅうし

ÿ.

زنده برد.<br>ز

- генератор сигналов низкочастотный с возможностью уста-G1 новки частоты выходного сигнала от 5 Гц, например, Г6-26; ОМА 1281 - установка;

PV1 - прибор комбинированный Щ301-1;

 $P1 -$  осциллограф С1-83;

Ņ

Ť

 $\frac{1}{2}$ 

 $\frac{1}{2}$ 

i<br>Maria

 $-10.8$ 

もののです。

i<br>S

i canal

نو<br>په

дата

Тодп. и

 $PF1 -$  частотомер  $Py3-07-0002$ ;

HL1- HL4, - лампа A24-1 (для ПА8090, ПА8090-1, ПА8090-4, ПА8090-5); A12-1, 2 (для ПА8090-2, ПА8090-3);

XP1, XP2, XP4, XP6, XP7, XP8 - клеммы для подключения;

Рисунок А.1 - Схема поверки прибора

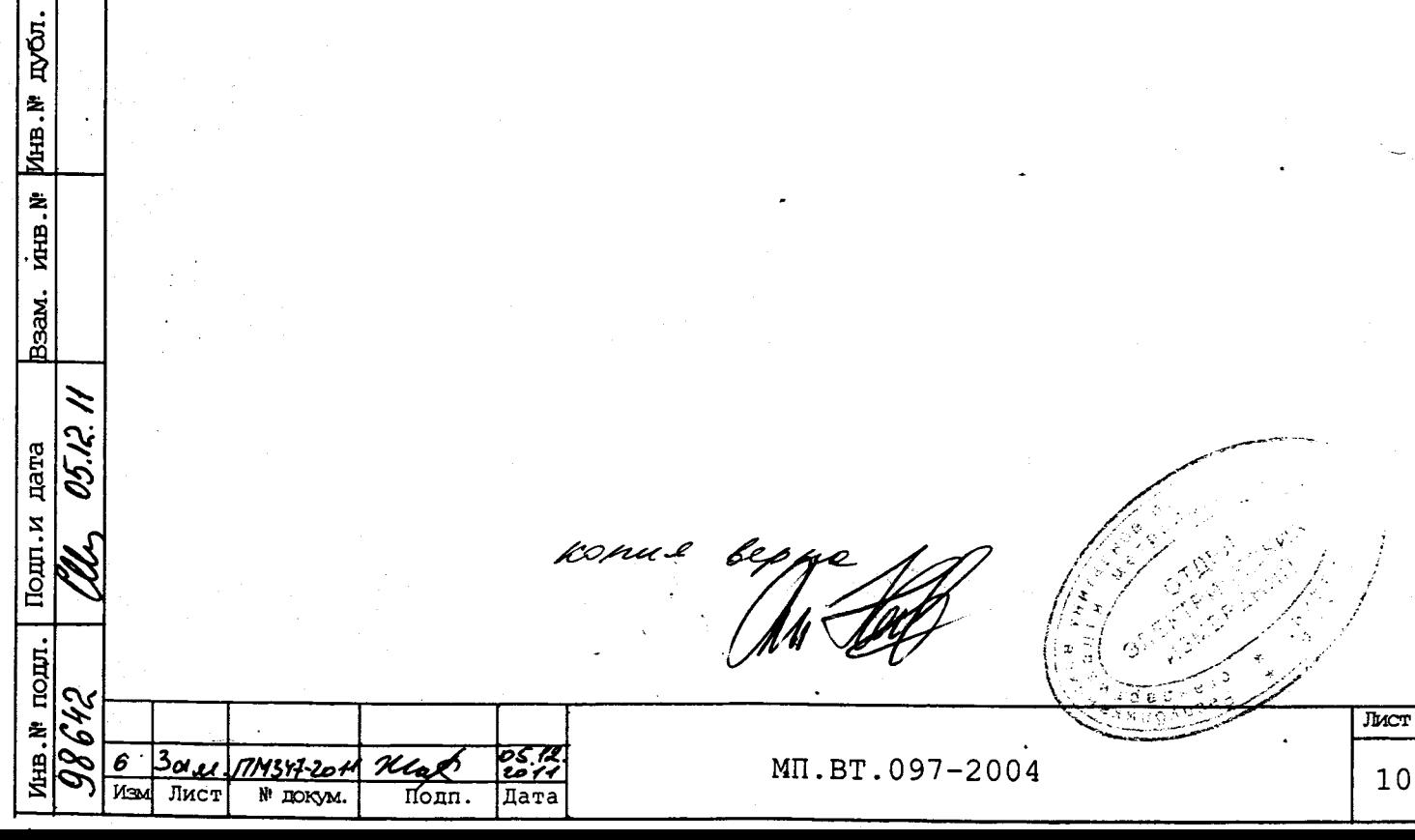

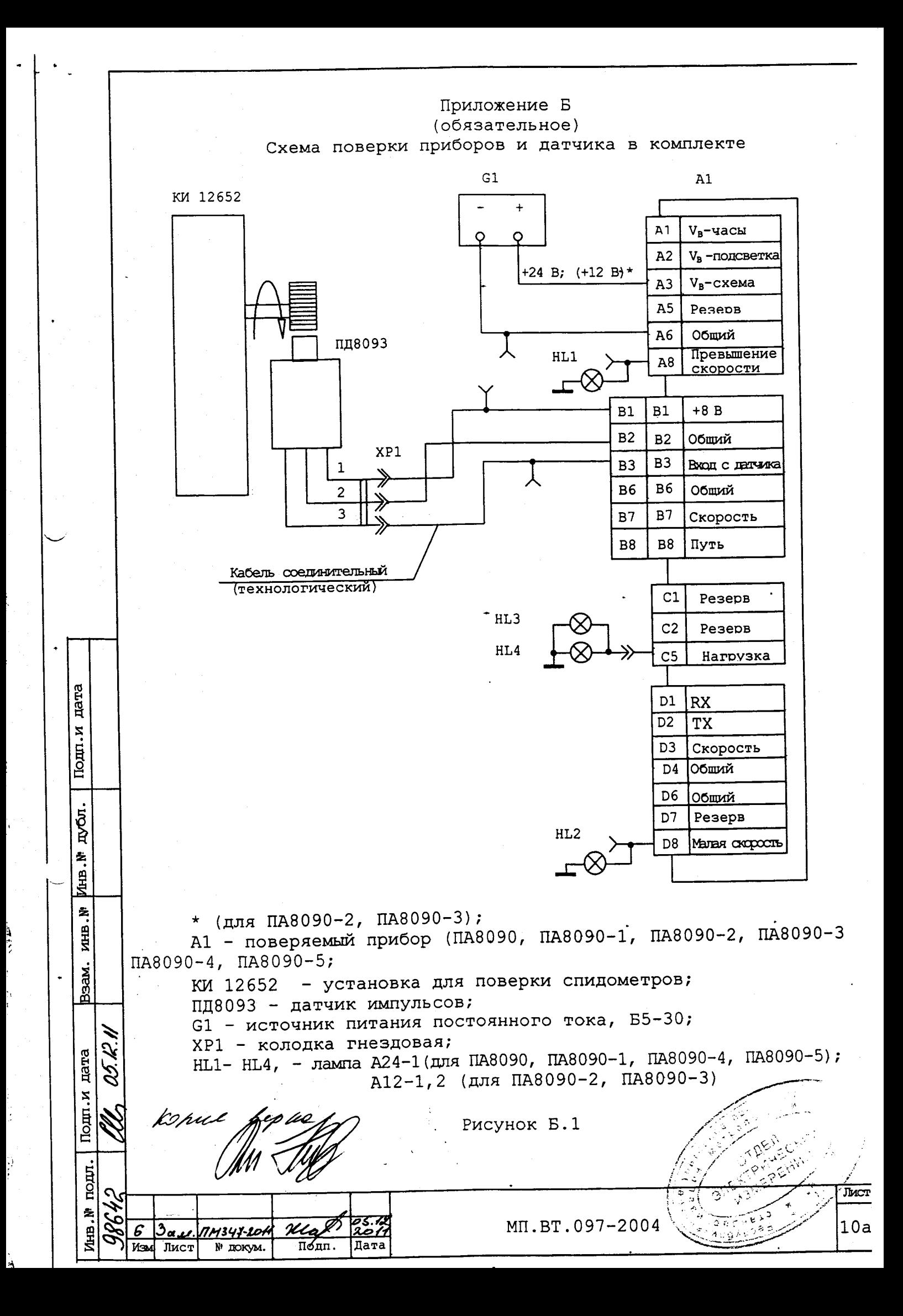

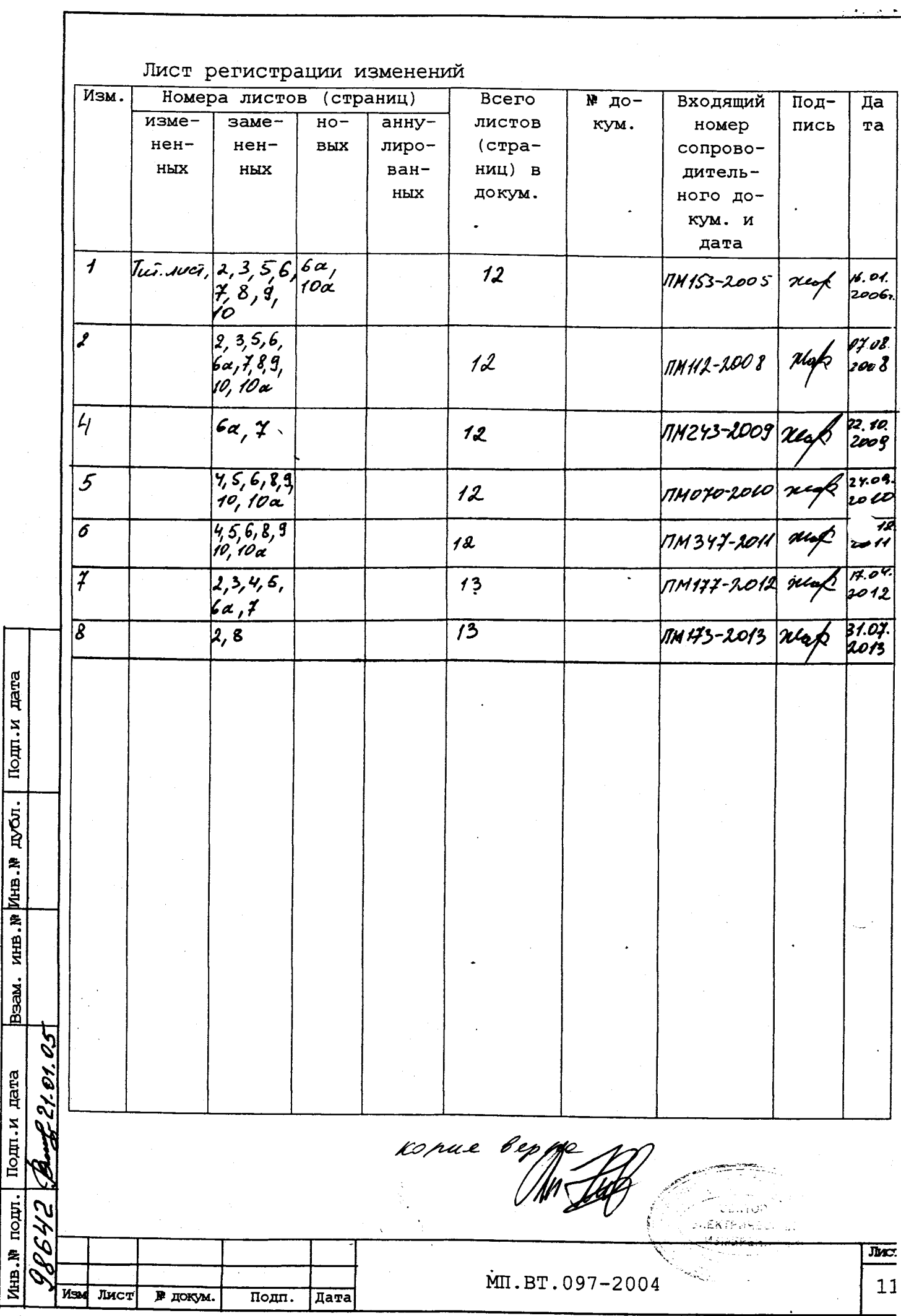

 $\mathcal{E}^{\text{max}}_{\text{max}}$ 

 $\begin{array}{c} \mathbf{y} \\ \mathbf{y} \end{array}$ 

 $\frac{1}{2}$  ,  $\frac{1}{2}$  ,  $\frac{1}{2}$  ,  $\frac{1}{2}$ 

 $\frac{1}{2}$ 

ļ

 $\frac{1}{\sigma}$ 

Ì

 $\n *D*$ 

 $\overline{\phantom{a}}$